# MORE FUNCTIONS MAKEFILES

Problem Solving with Computers-I

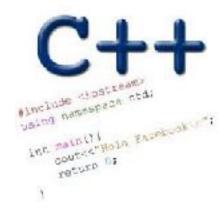

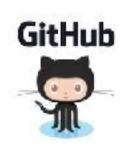

# Approximate Equality

What is the correct way to test for approximate equality?

(a) 
$$|x - y| < 0.001$$

(b) 
$$|y - x| \le 0.001$$

(c) 
$$|x + y| < |x + y| + 0.001$$

- (d) A and B
- (e) A, B, and C

# Writing code that works

Write a function that RETURNS a string representing an isosceles triangle with a given width

```
s = drawTriangle(5);
cout<<s;

*
****</pre>
```

#### The compilation process

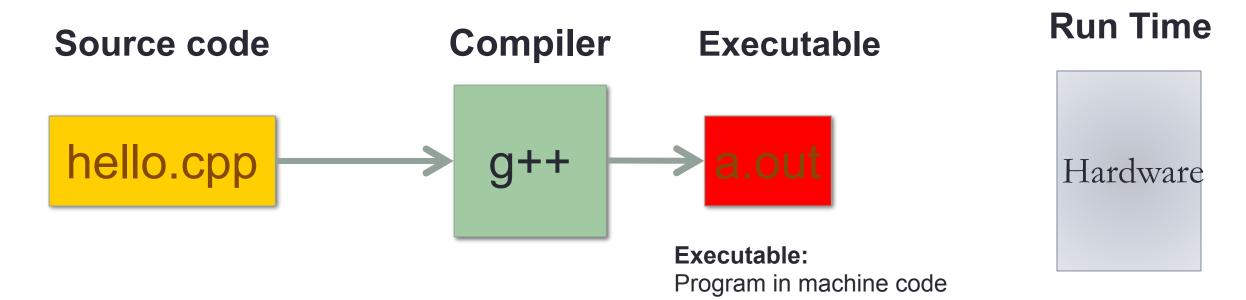

#### Source code:

Text file stored on computers hard disk or some secondary storage

+Data in binary

#### g++ is composed of a number of smaller programs

- Code written by others (libraries) can be included
- Id (linkage editor) merges one or more object files with the relevant libraries to produce a single executable

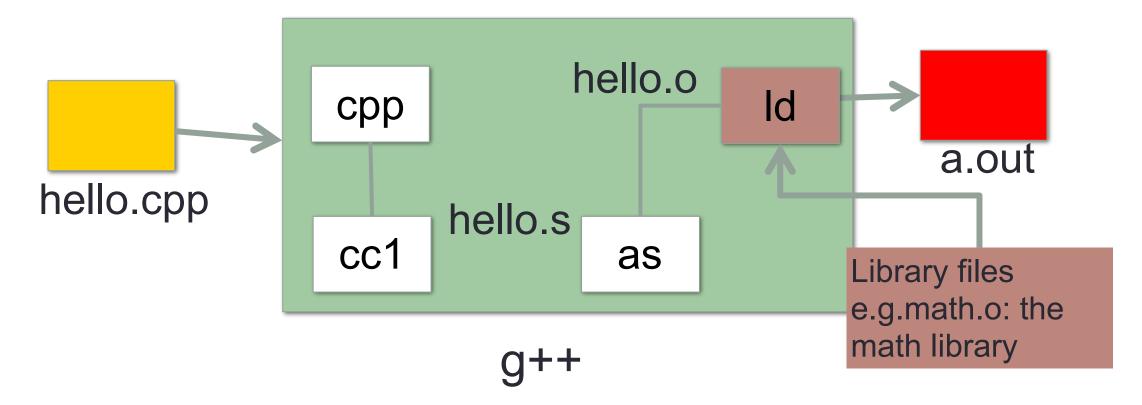

## Steps in gcc

- Ask compiler to show temporary files:
- \$g++ -S hello.cpp
- g++ –c hello.o
- \$ g++ -o hello hello.cpp
- \$ g++ functions.o main.o –o myhello

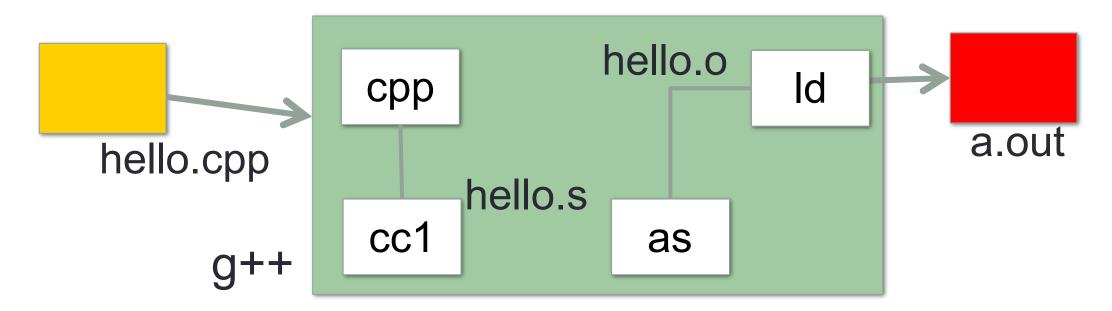

#### Make and makefiles

- The unix make program automates the compilation process as specified in a Makefile
- Specifies how the different pieces of a program in different files fit together to make a complete program
- In the makefile you provide a recipe for compilation
- When you run make it will use that recipe to compile the program

```
$ make
g++ testShapes.o shapes.o tdd.o -o testShapes
```

#### Demo

- Basics of code compilation in C++ (review)
- Makefiles (used to automate compilation of medium to large projects) consisting of many files
- We will start by using a makefile to compile just a single program
- Extend to the case where your program is split between multiple files
- Understand what each of the following are and how they are used in program compilation
  - Header file (.h)
  - Source file (.cpp)
  - Object file (.o)
  - Executable
  - Makefile
  - Compile-time errors
  - Link-time errors

# Specifying a recipe in the makefile

- Comments start with a #
- **Definitions** typically are a variable in all caps followed by an equals sign and a string, such as:

```
CXX=g++
CXXFLAGS=-Wall
BINARIES=proj1
```

# Print vs return